## DORADO SCHEMATICS

 $\ddot{\phantom{a}}$ 

 $\ddot{\phantom{0}}$ 

 $\overline{a}$ 

## Low Byte

PROCESSOR

JUMP  $\frac{1}{2}$  with 10000 TO -2V

## Table of contents

 $\frac{1}{2}$ 

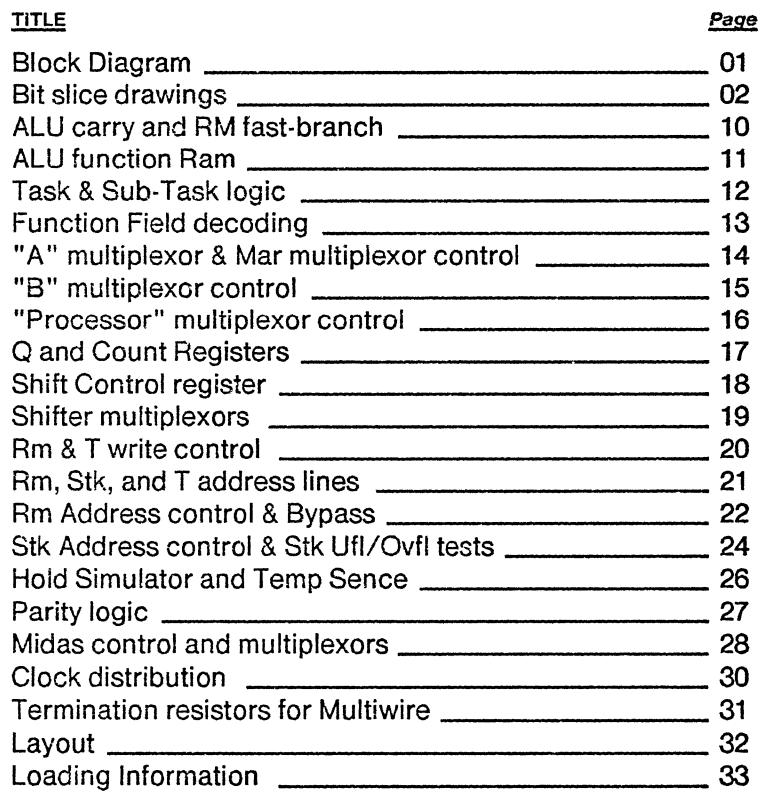

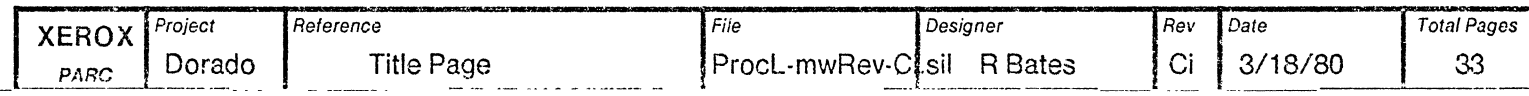

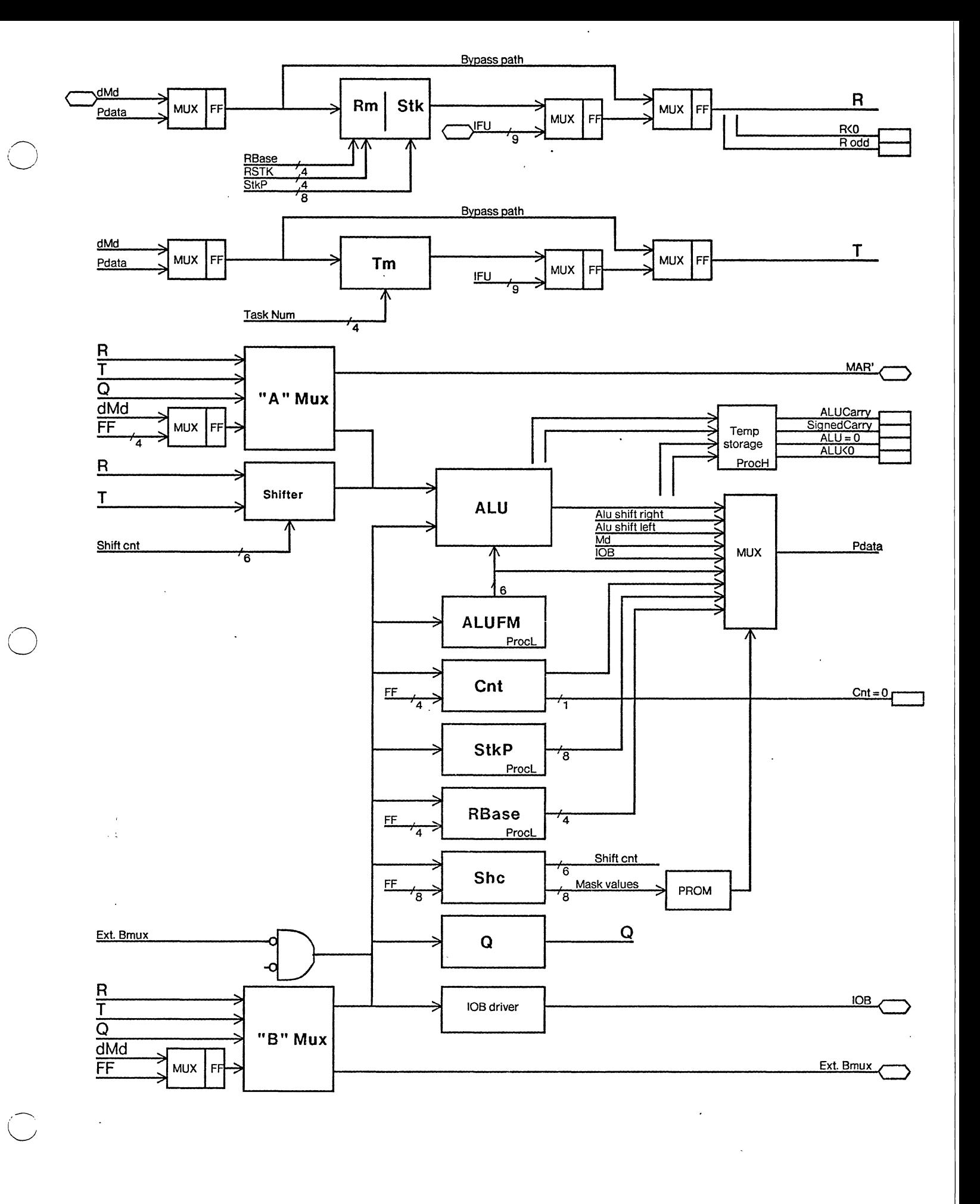

Note: all busses 16 wide unless noted otherwise

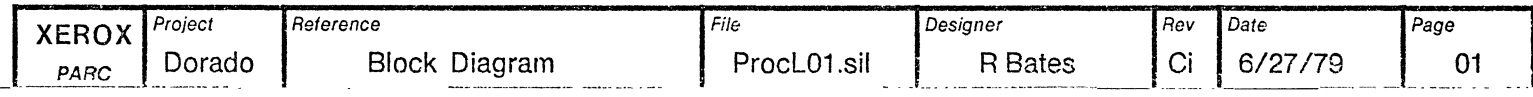

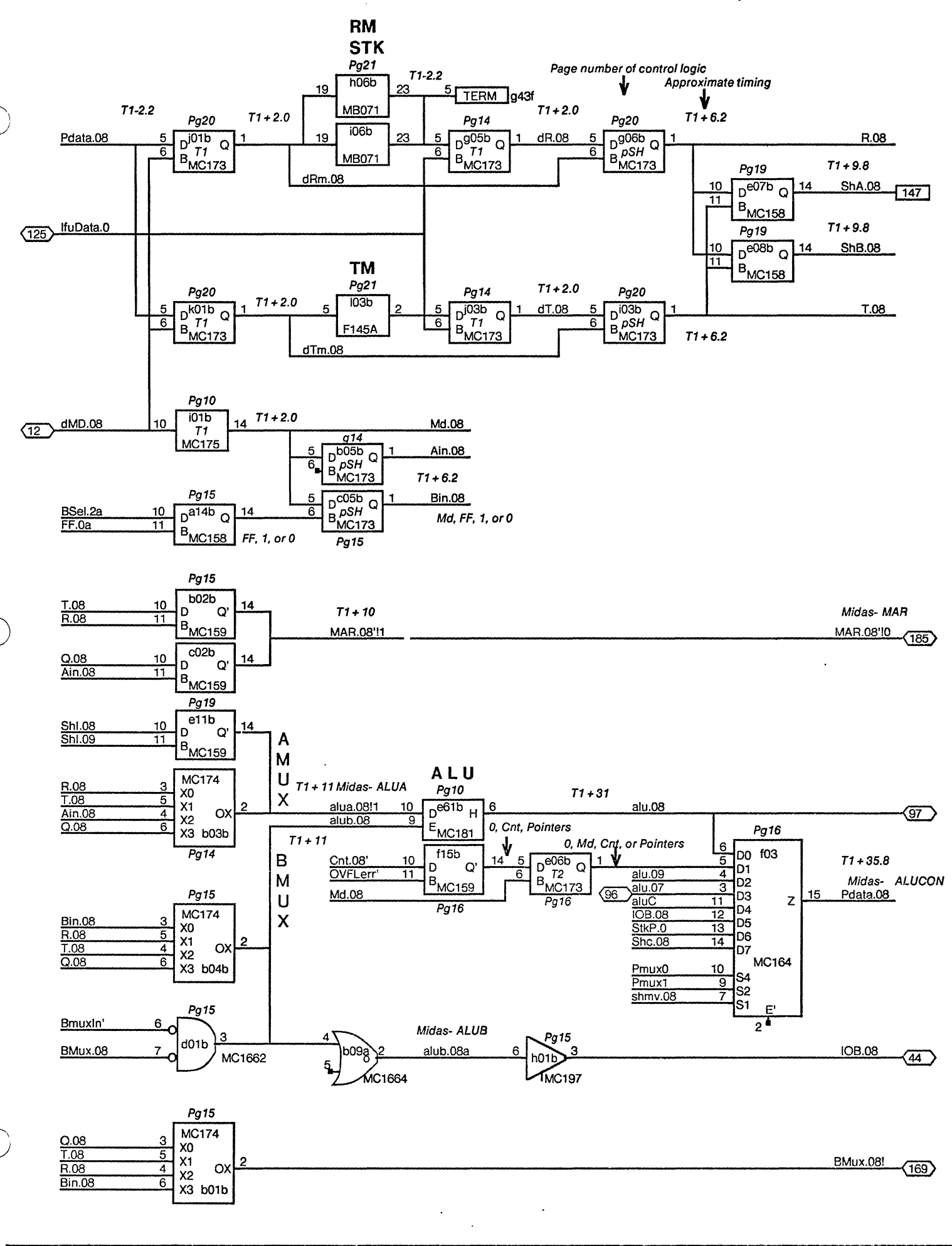

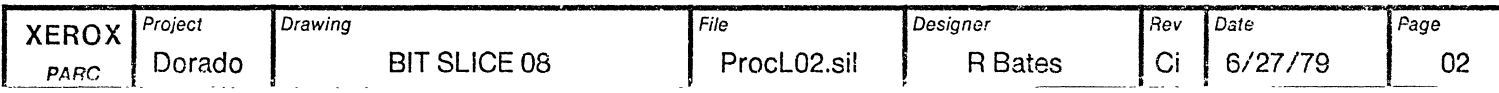

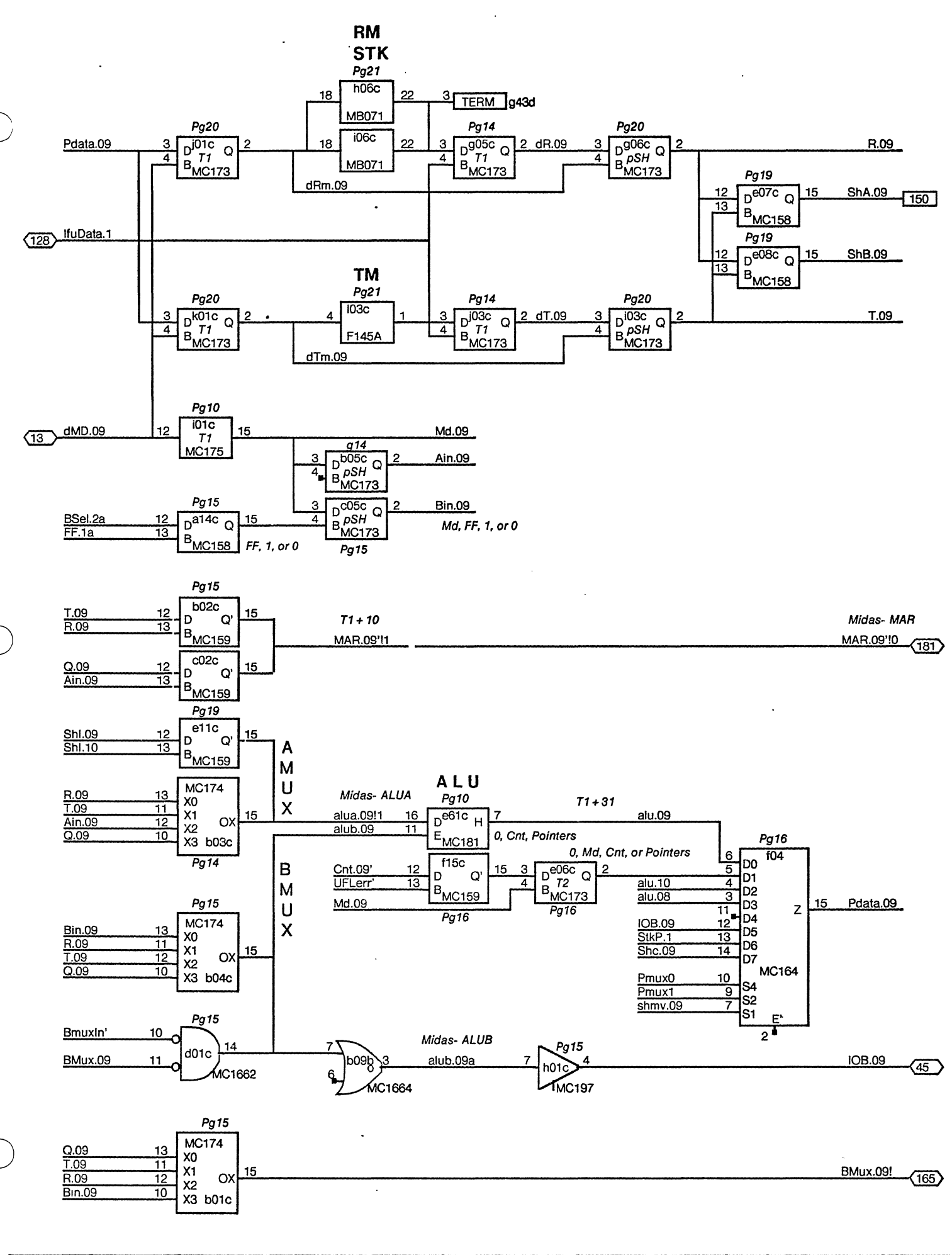

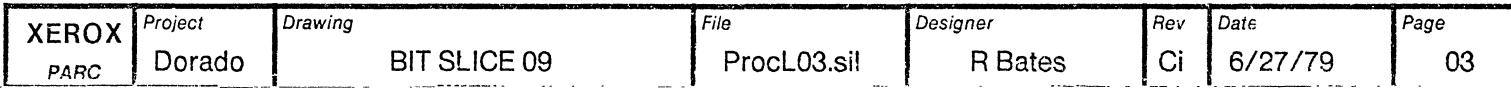

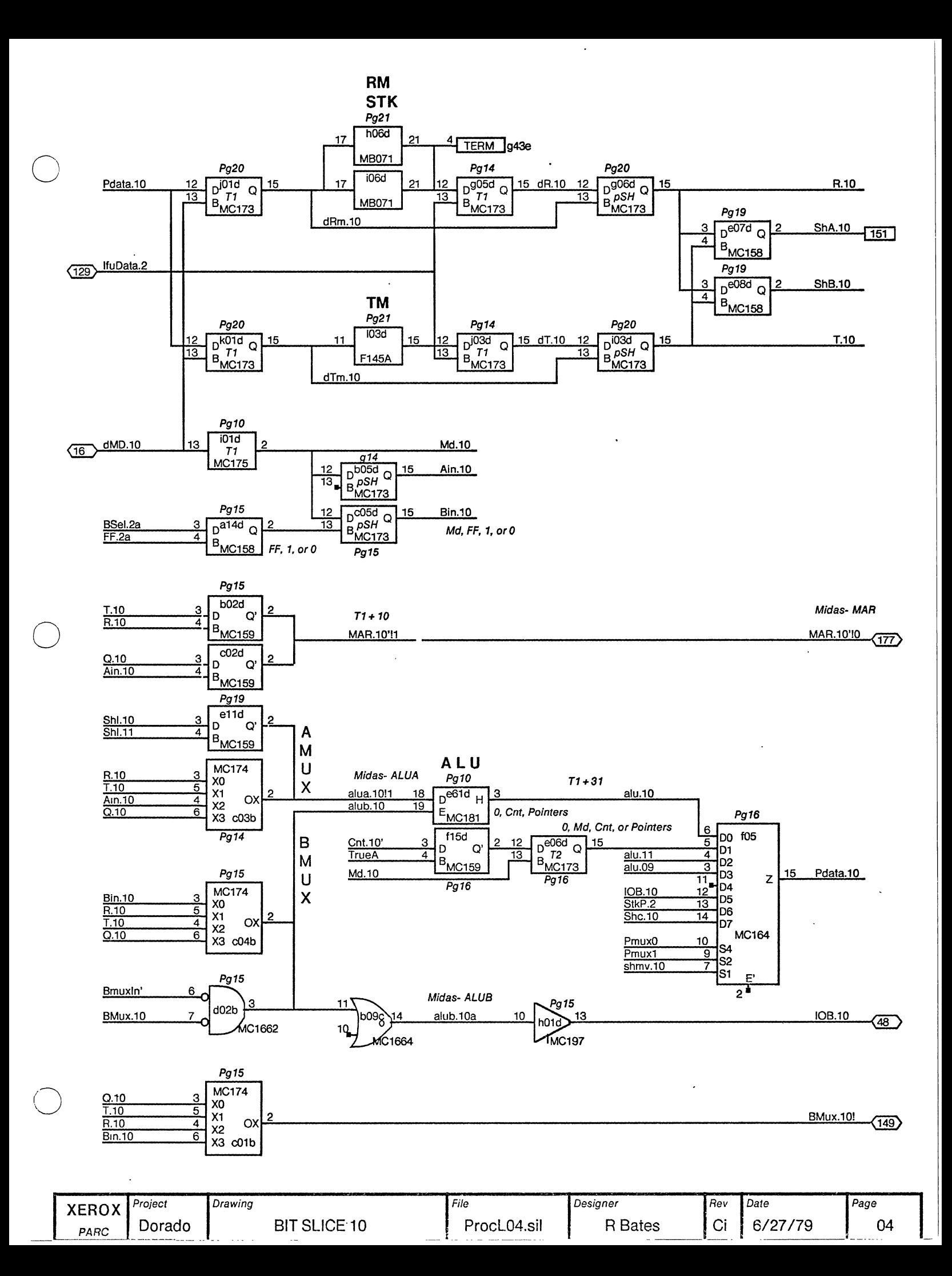

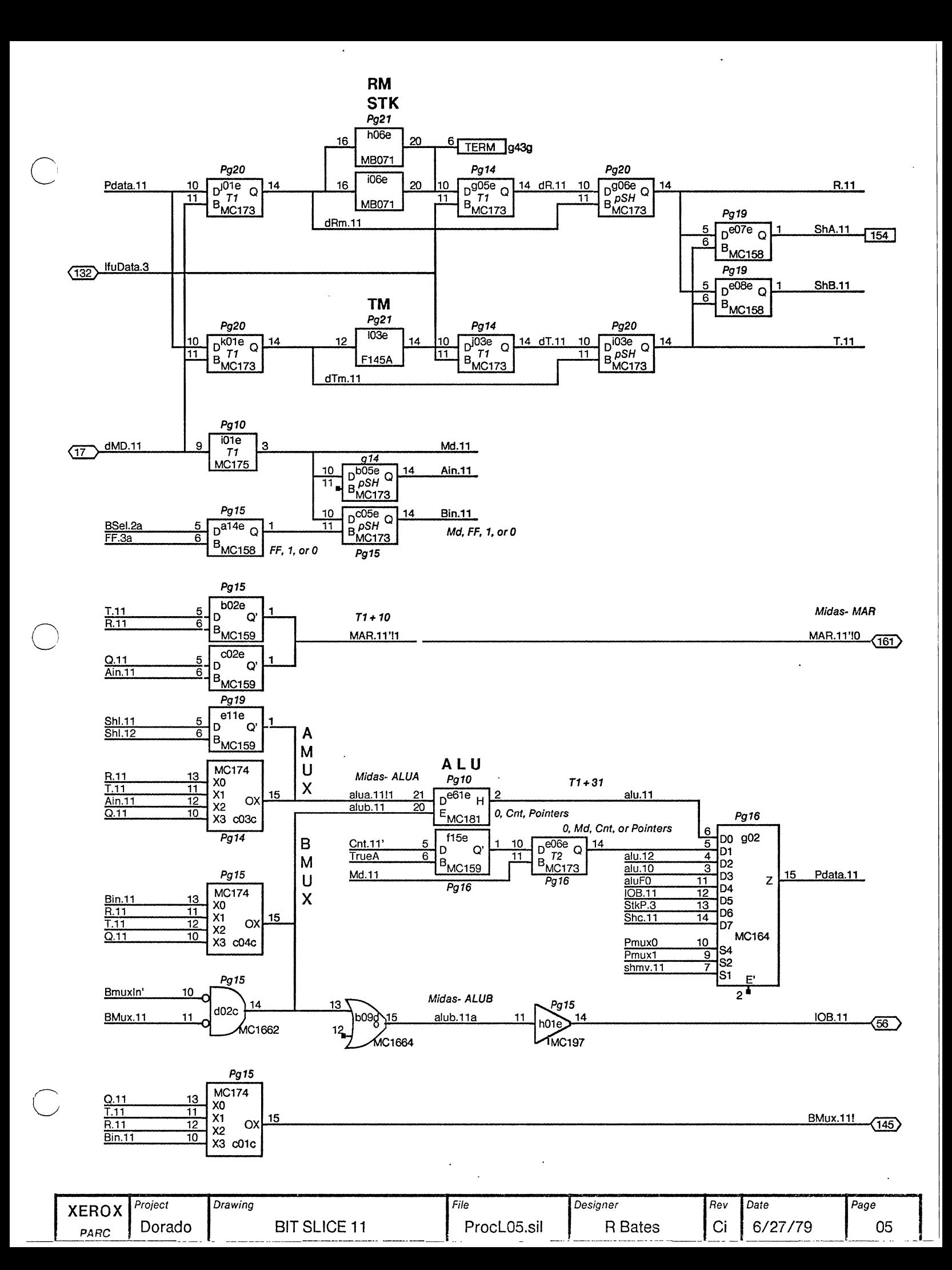

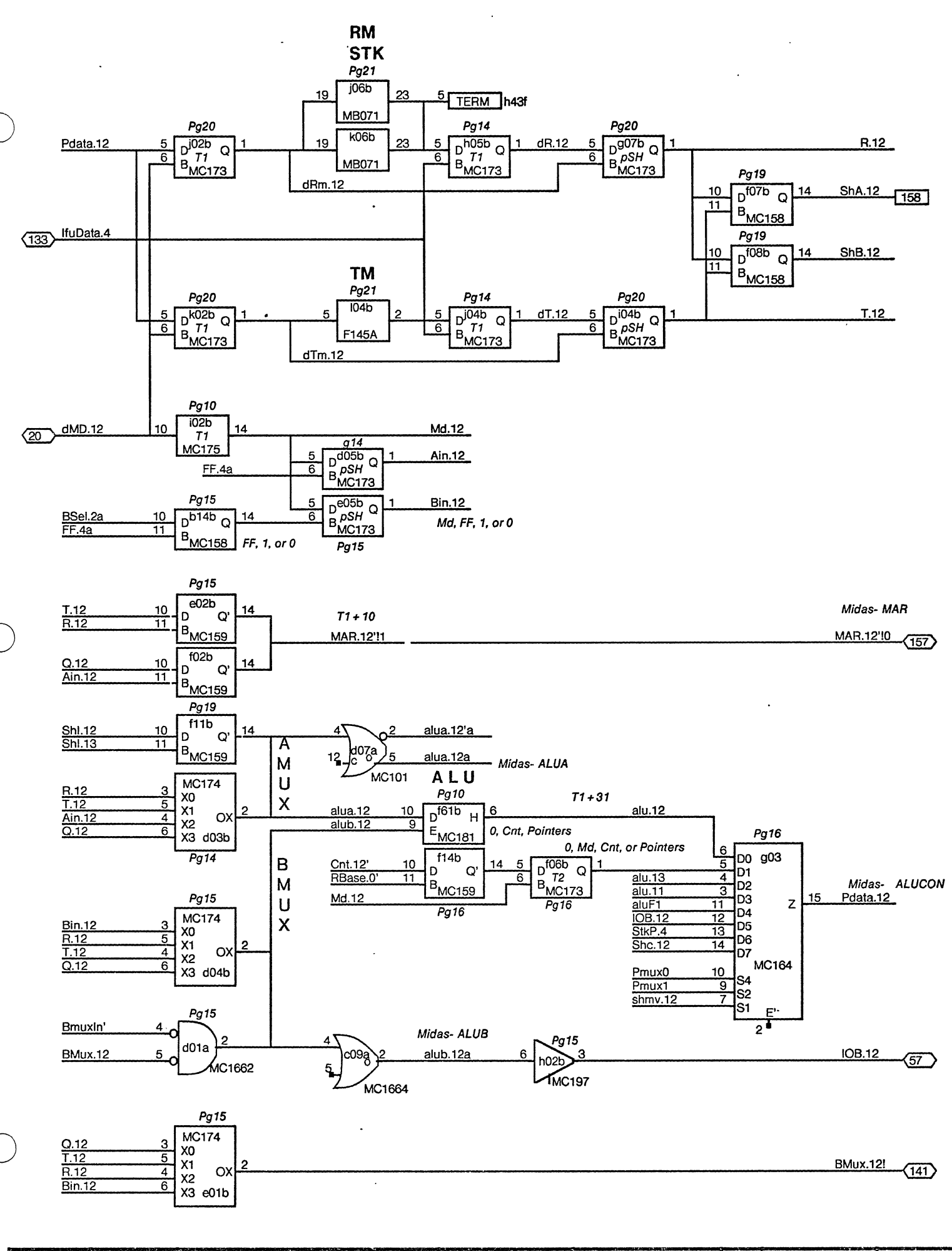

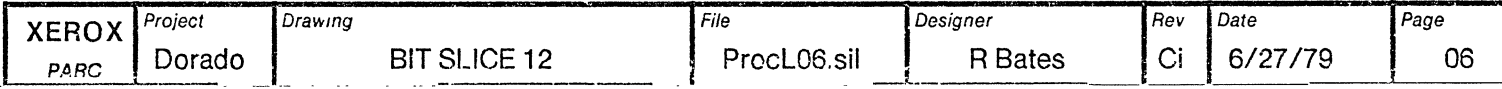

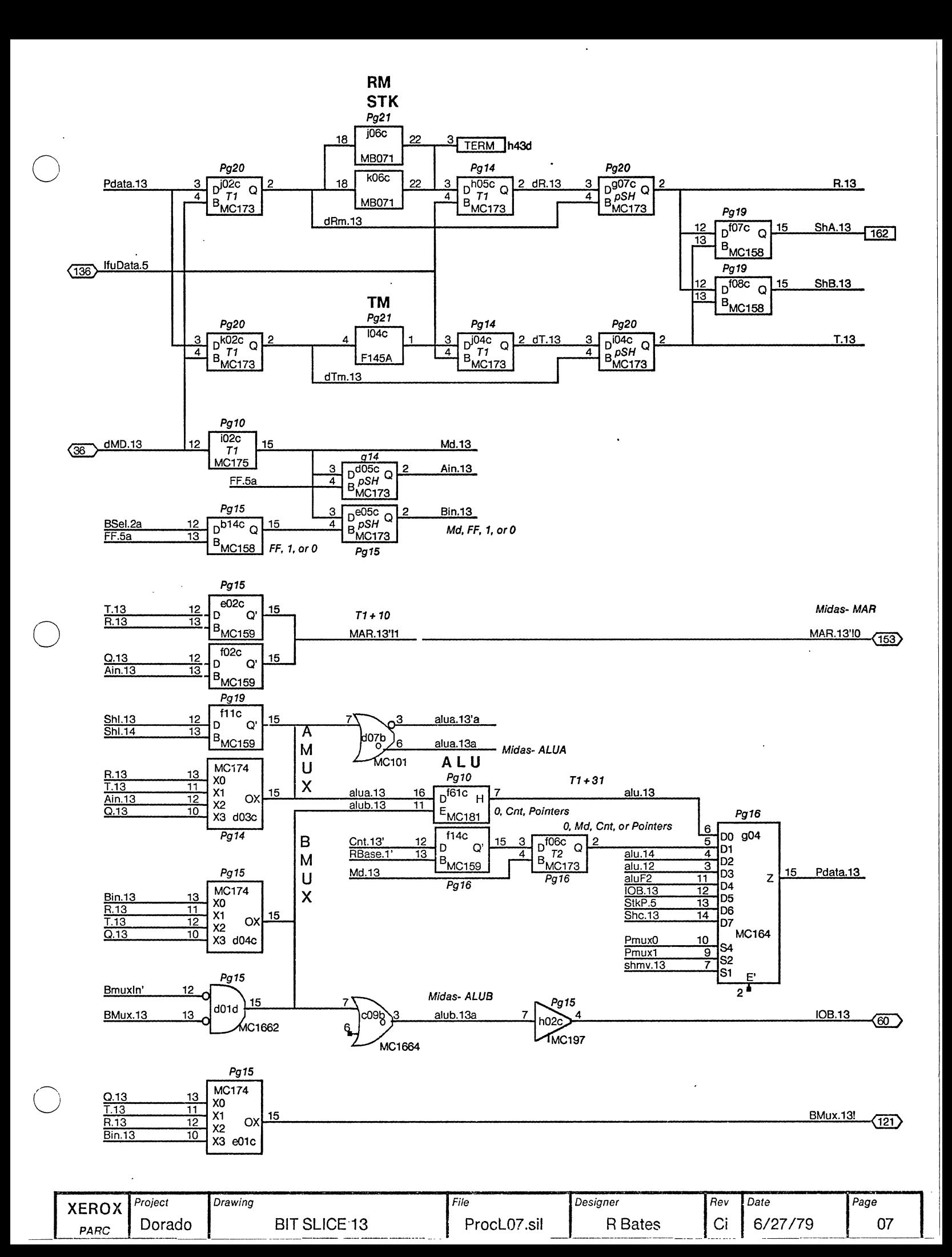

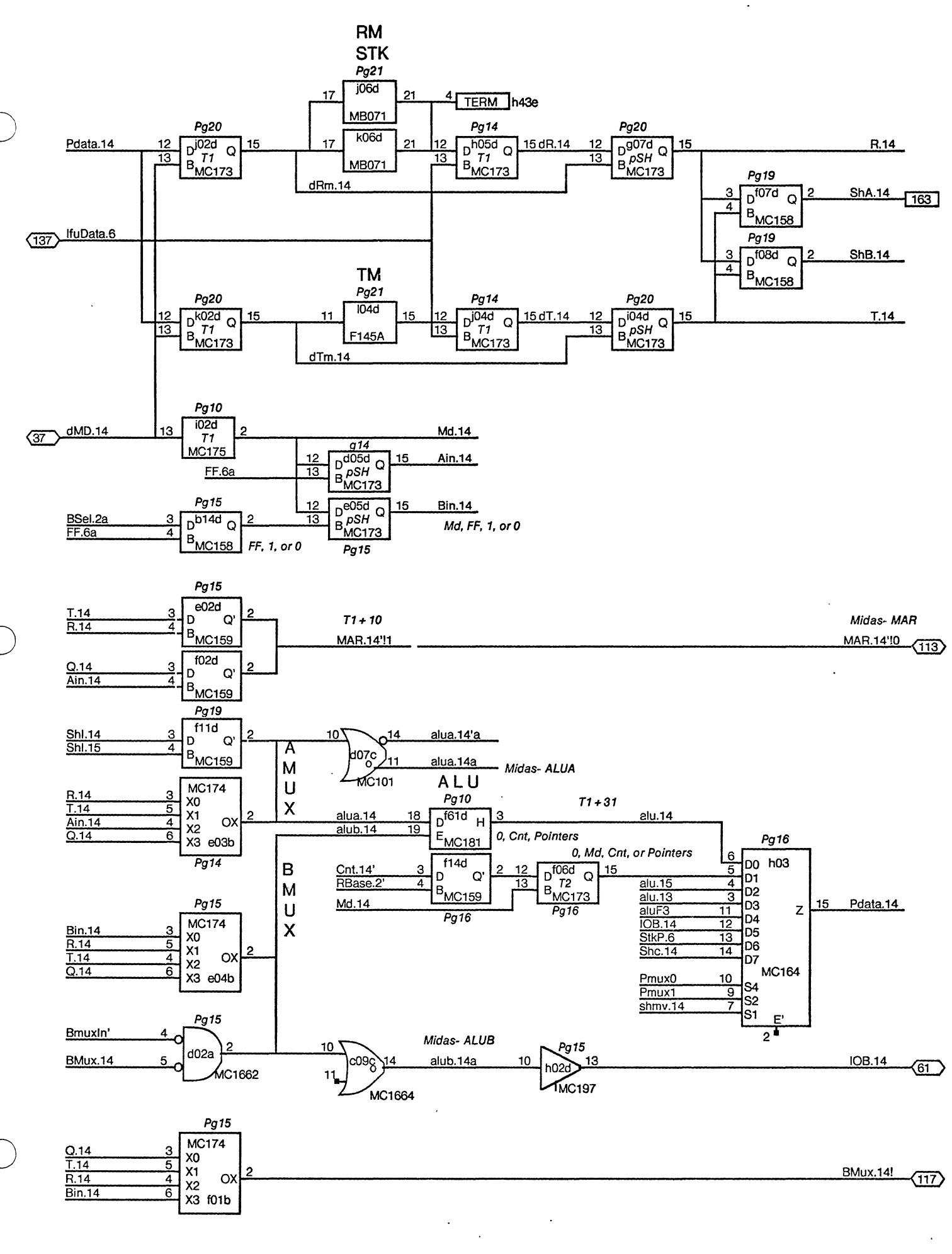

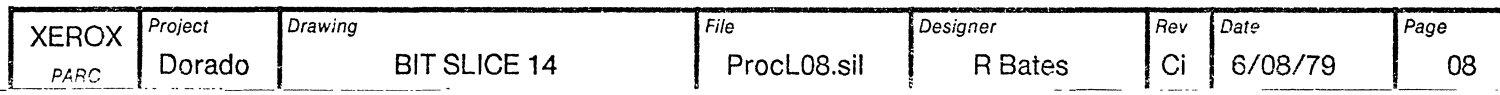

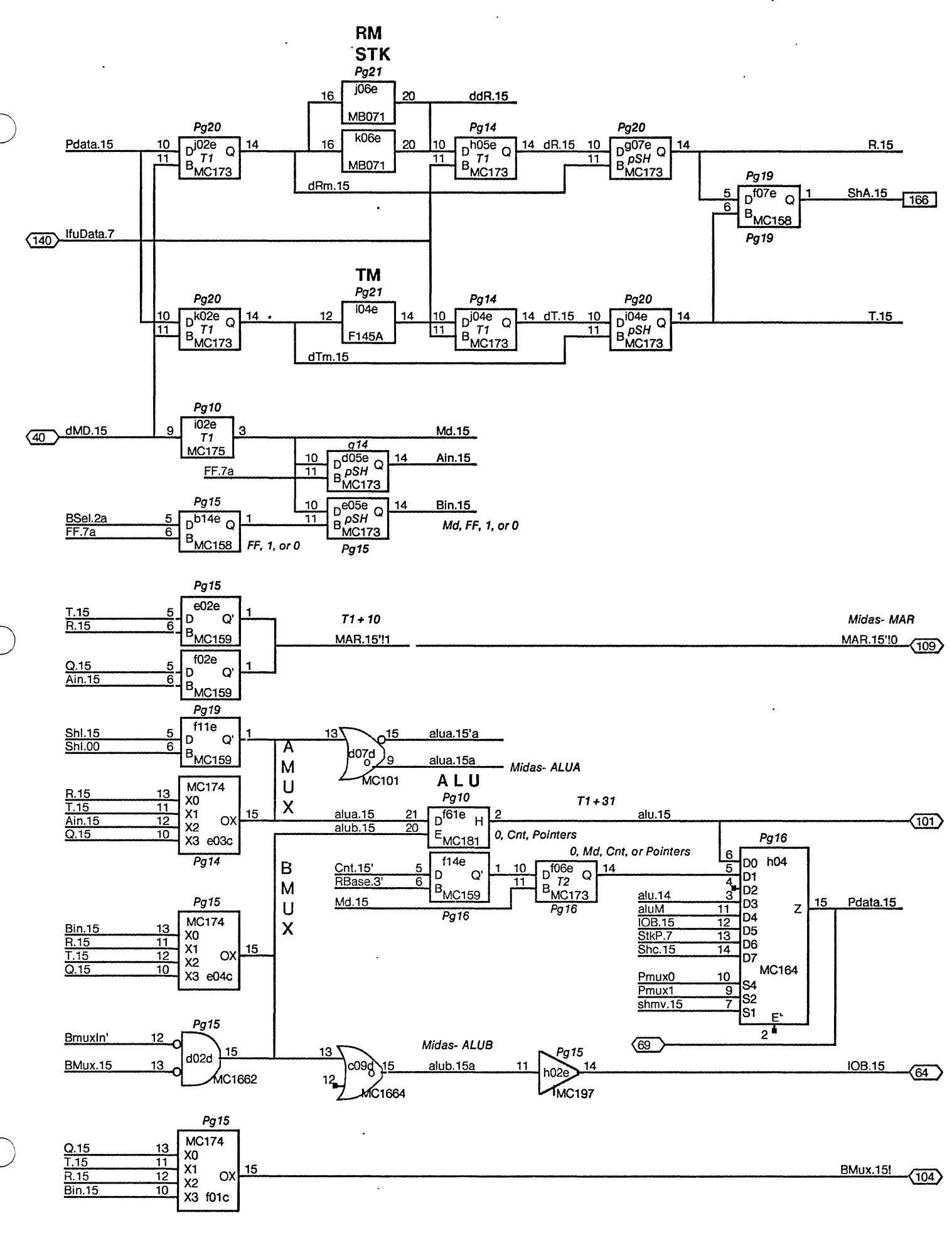

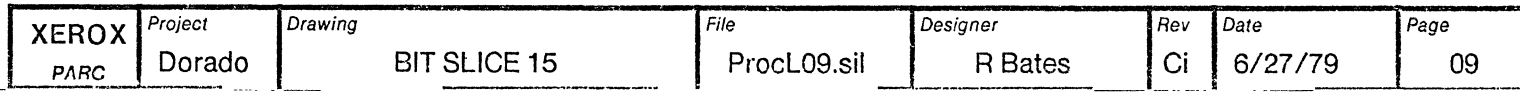

### **ALU delays**

ALU output (assuming 10.2 ns to output of BMux)

Logical function to output = 11.9 Arithmetic operation to data = 20.0 Arithmetic operation to carry = 17.9 Logical Function = 22.0 Arithmetic operation to data =  $30.1$ Arthmetic operation to carry =  $28.0$ 

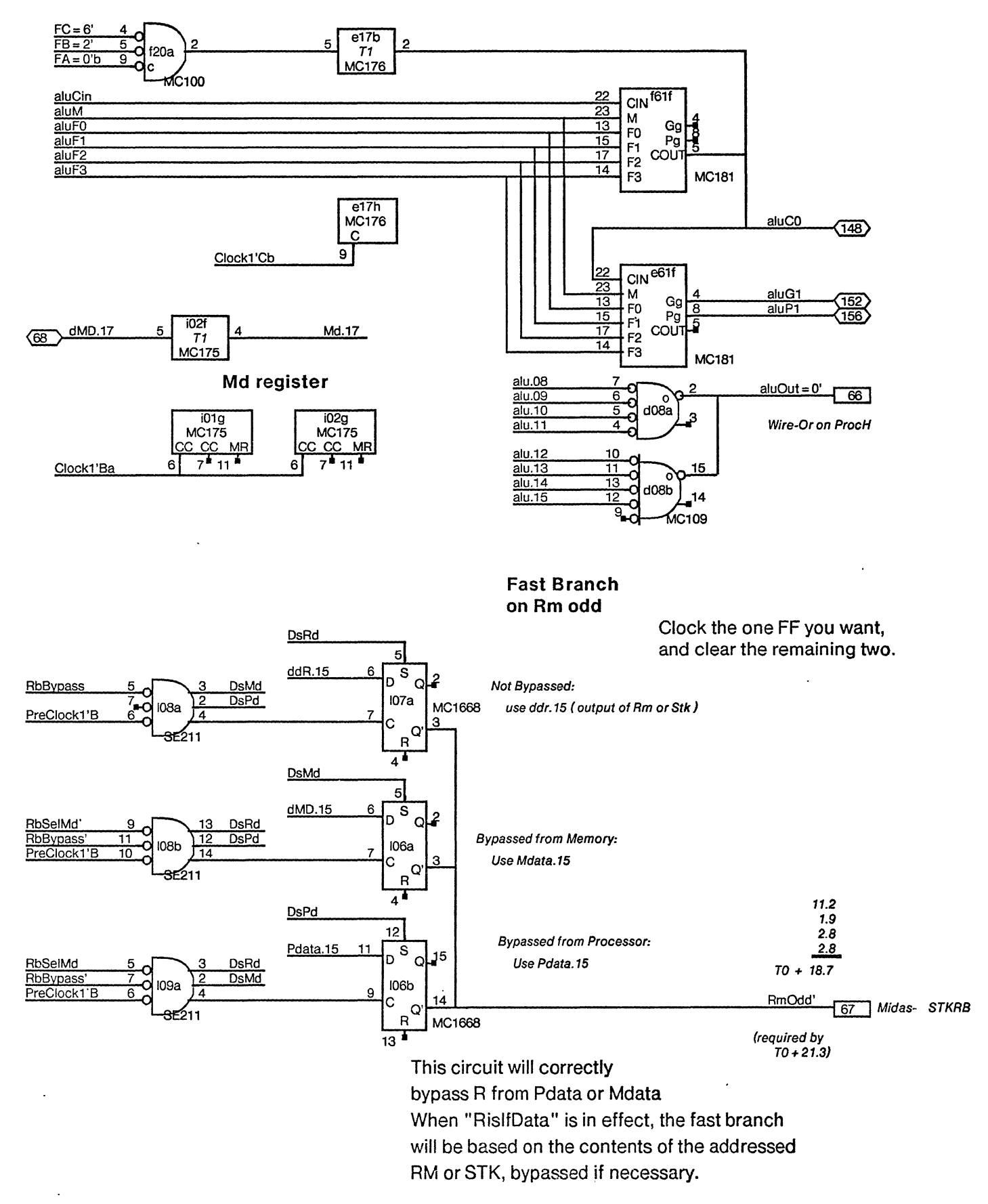

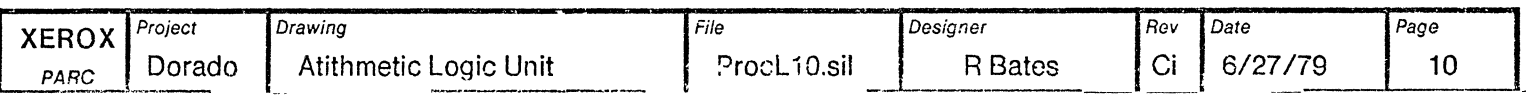

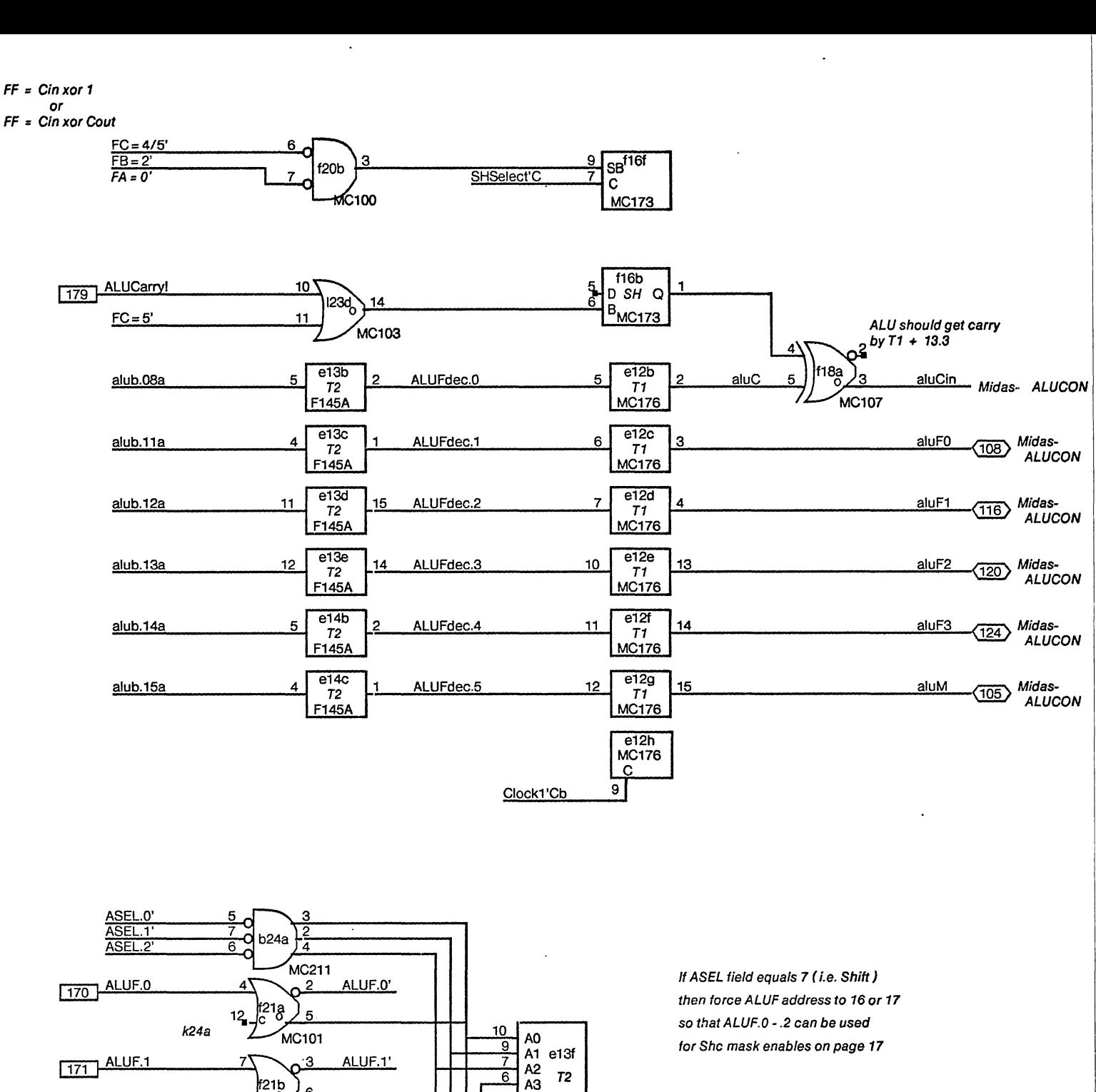

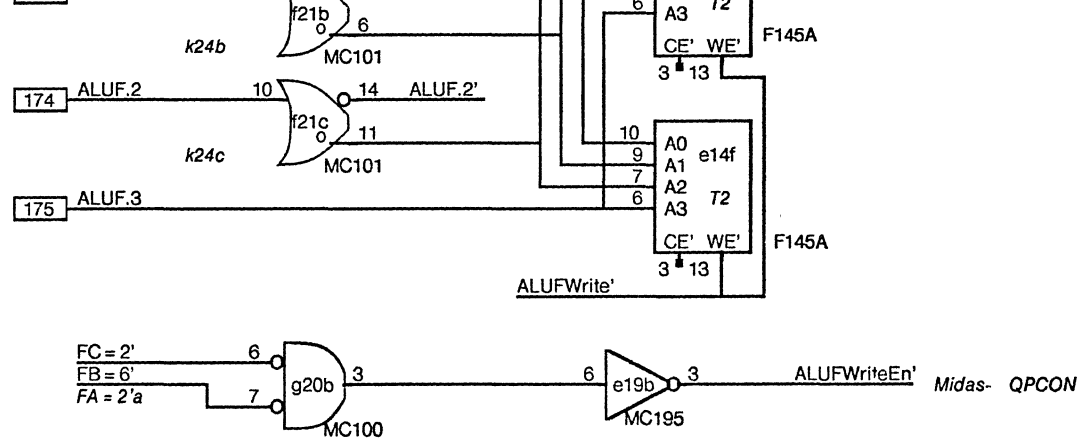

NOTE: Moving k24 to f21 saves 0.4 ns

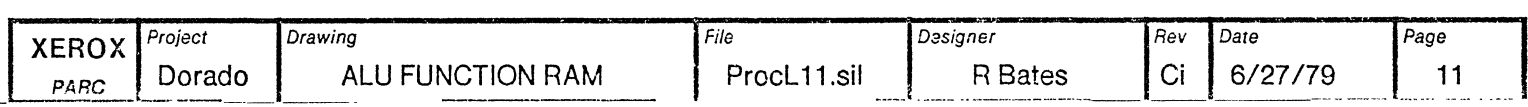

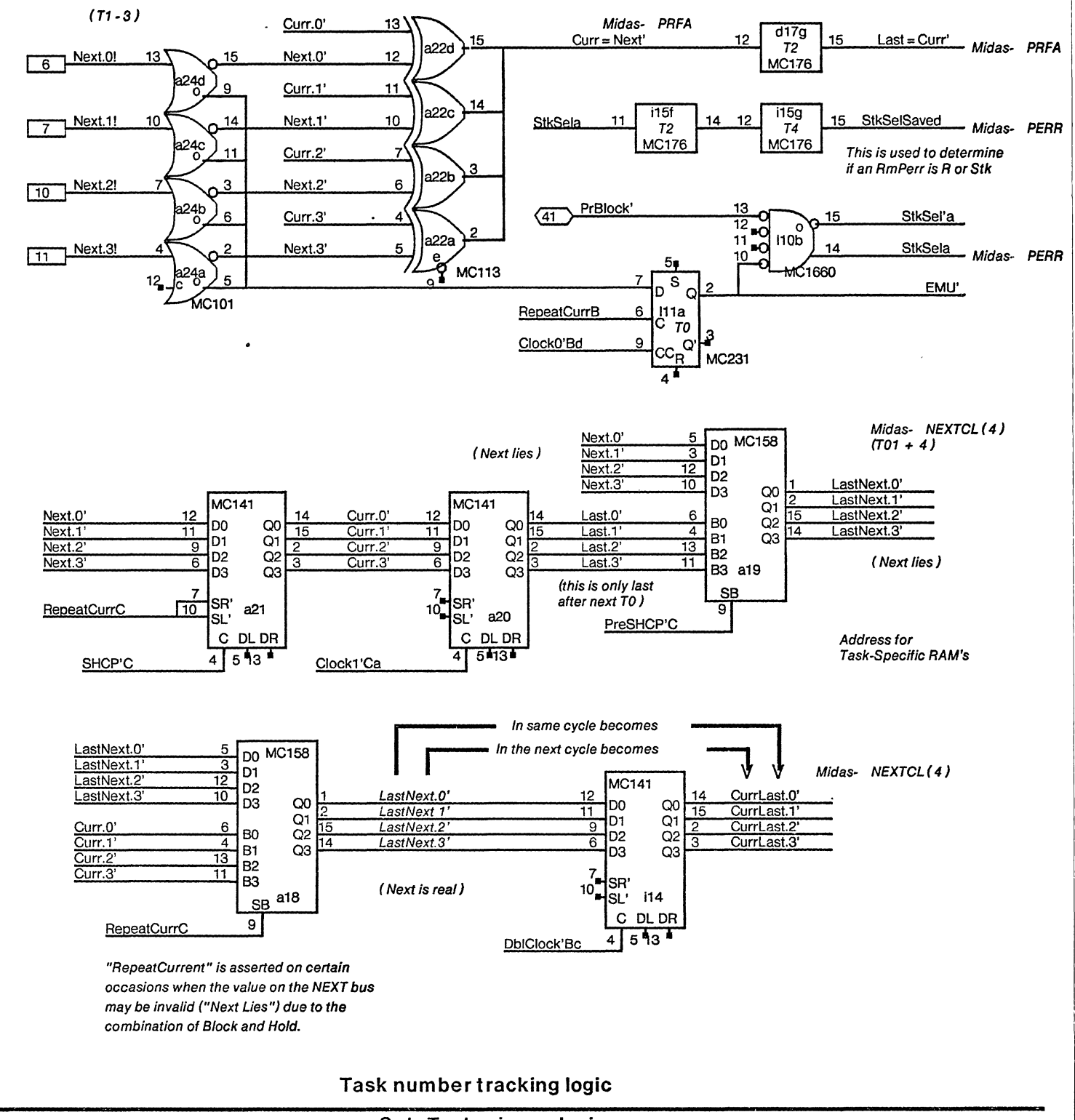

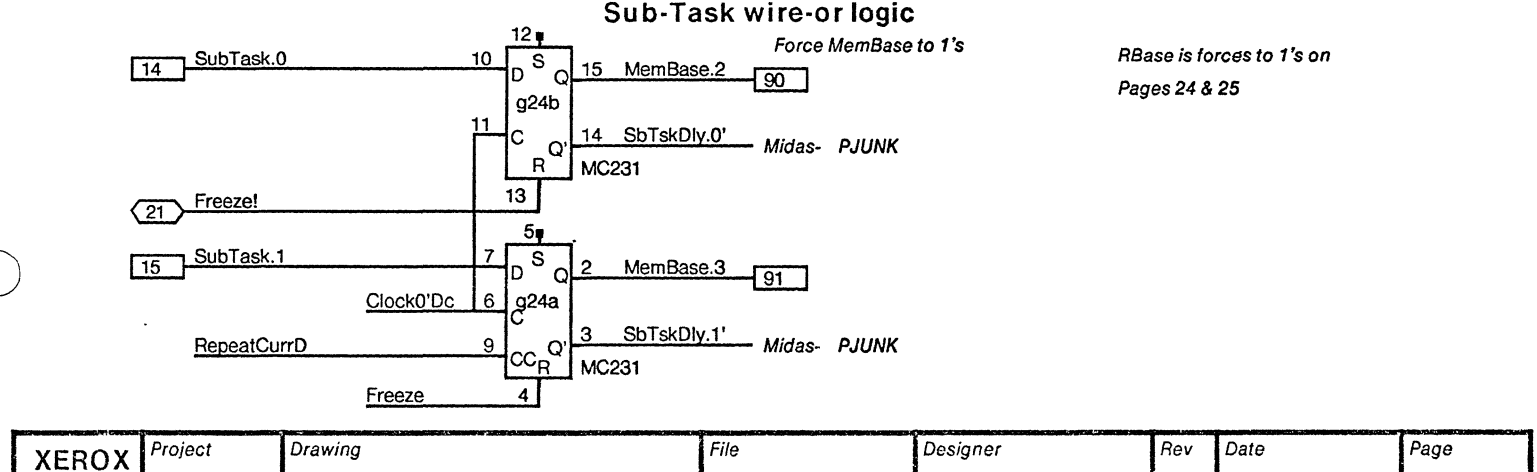

ProcL12.sil

R. Bates

Ci

6/27/79

 $12$ 

Dorado

PARC

Task logic

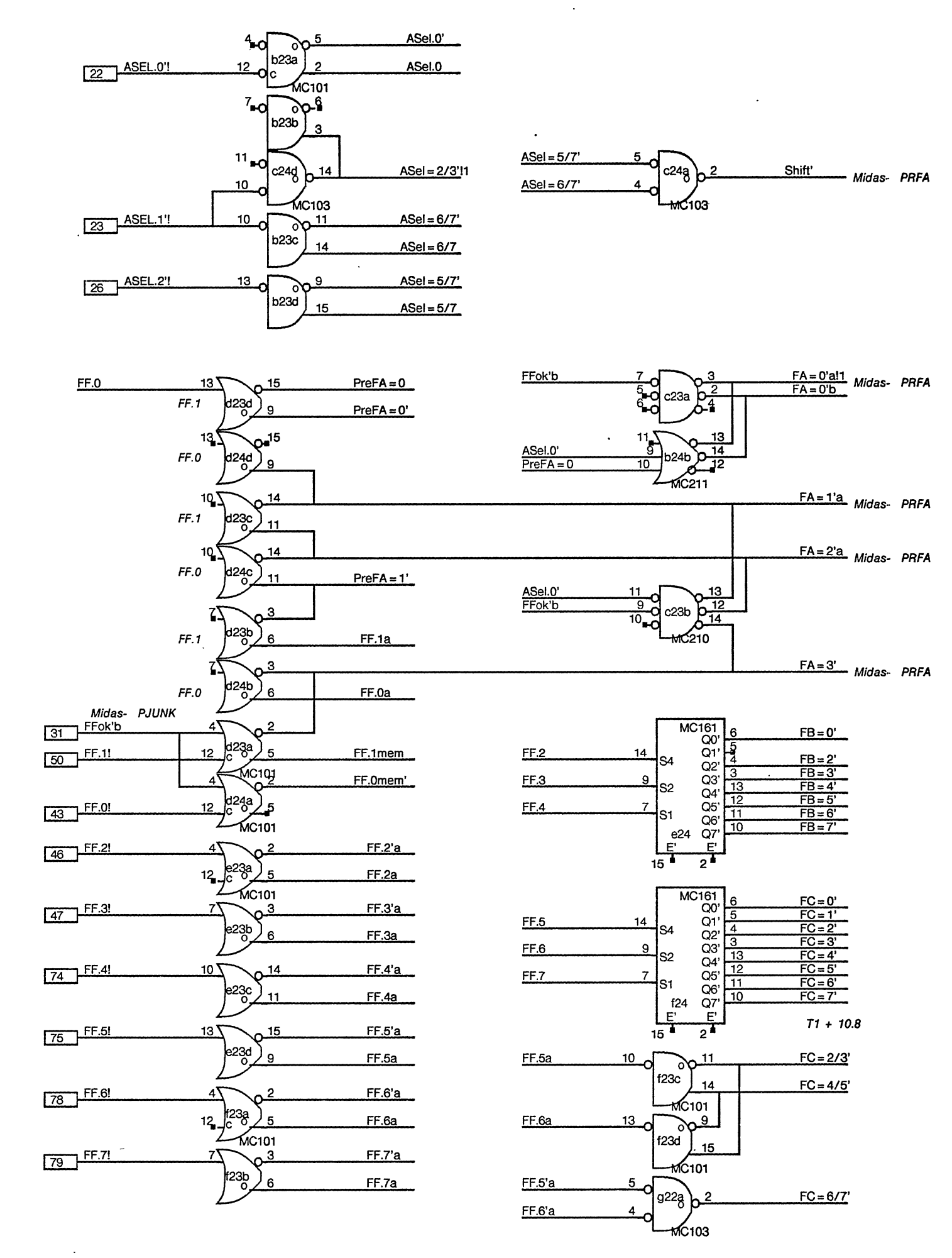

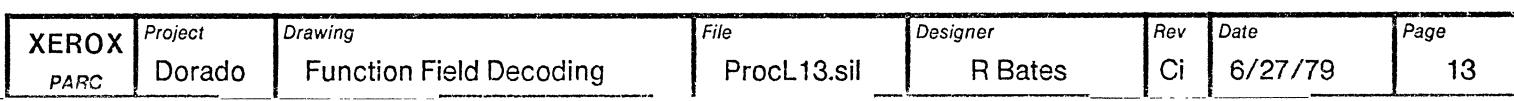

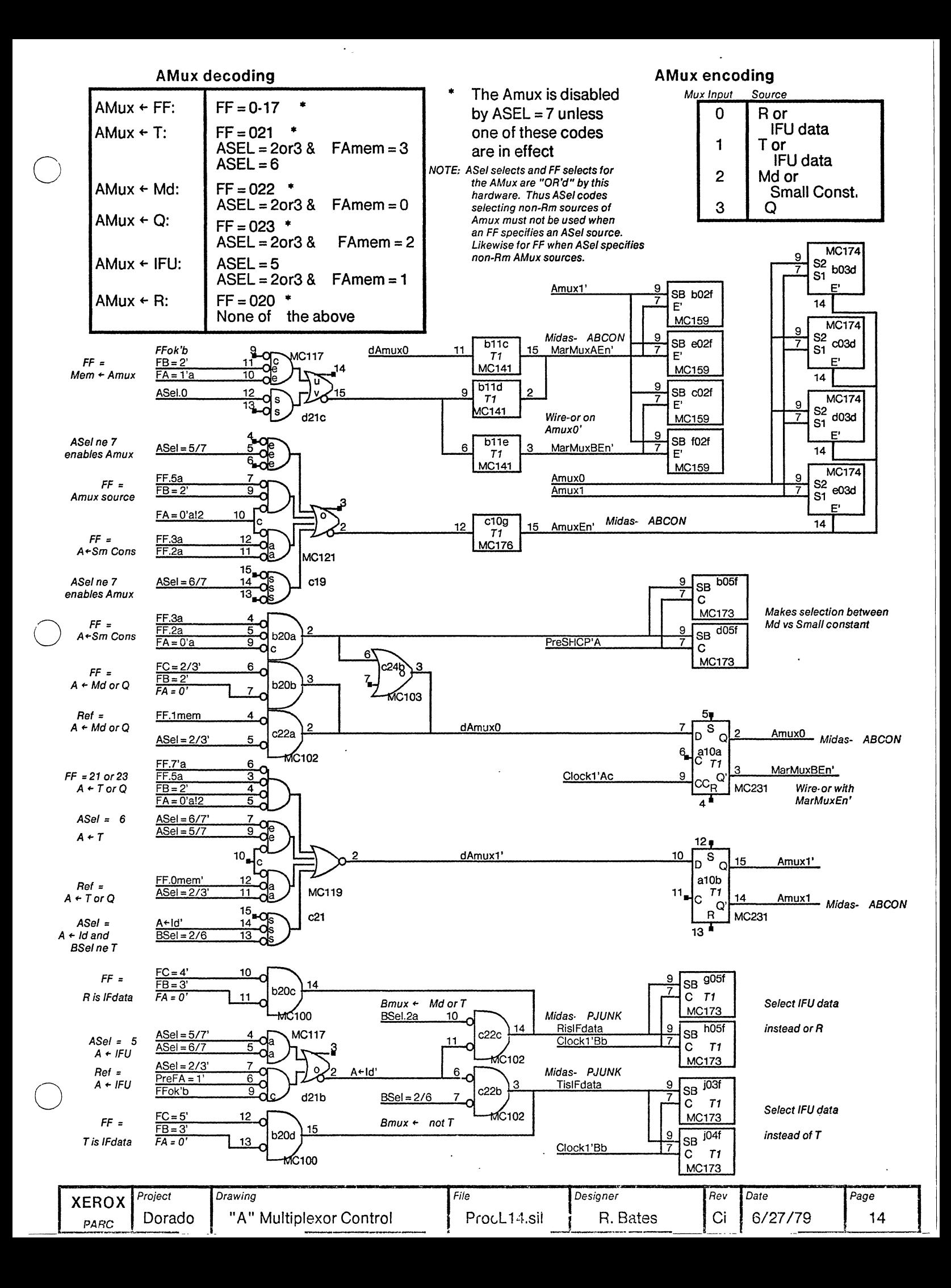

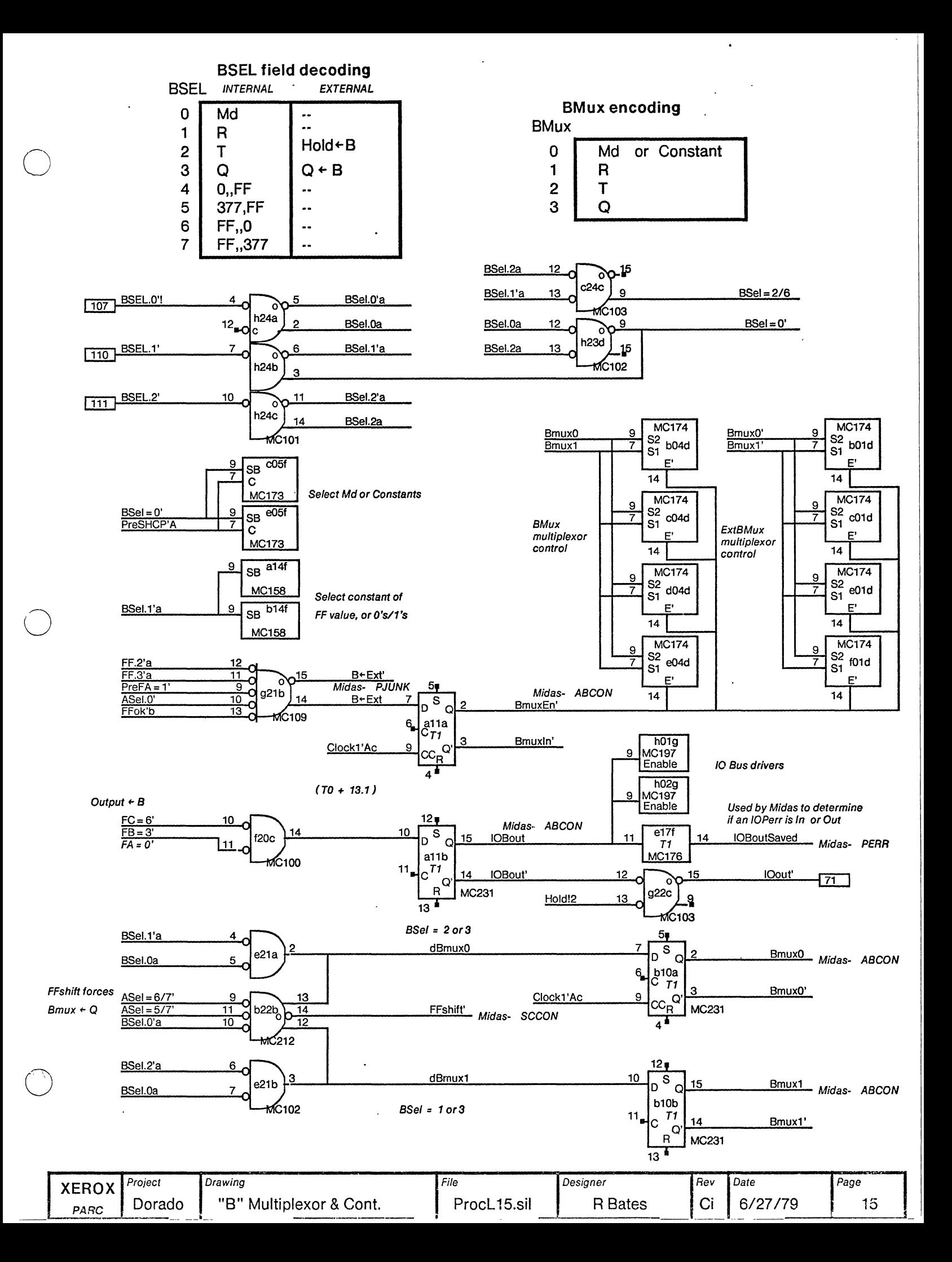

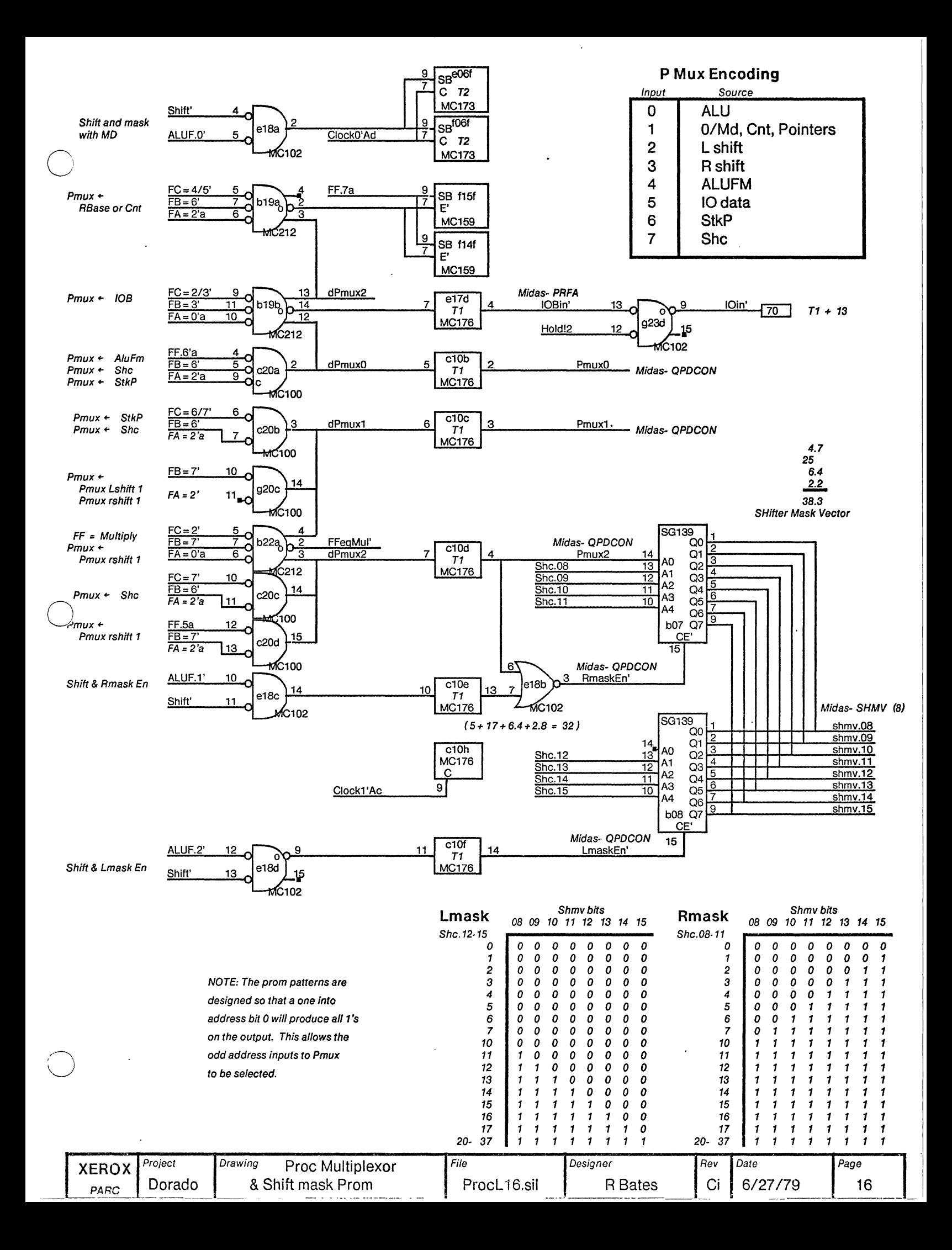

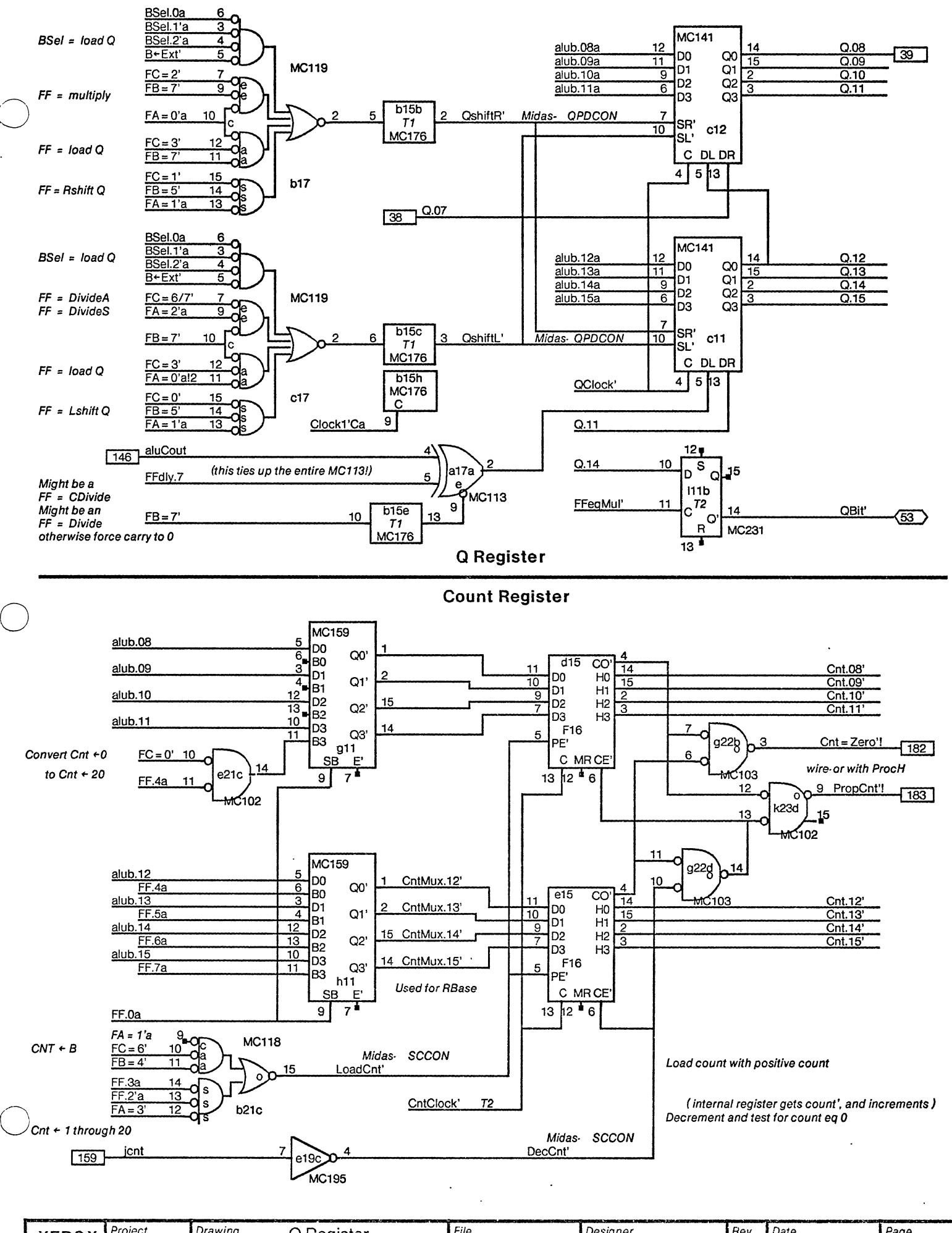

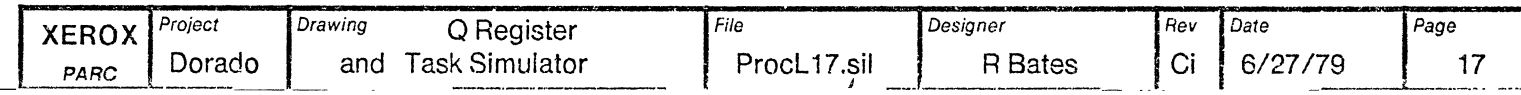

#### RIGHT mask

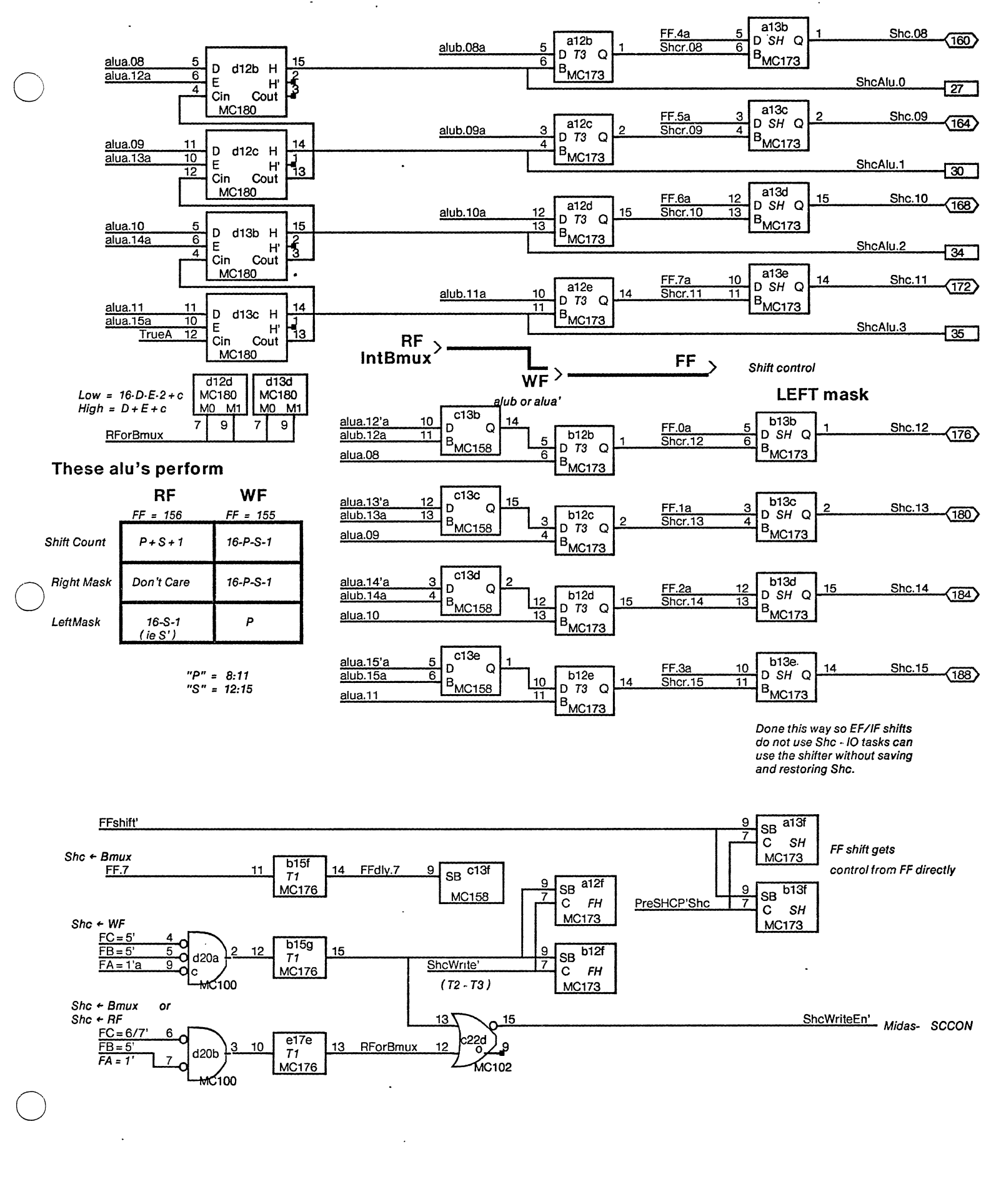

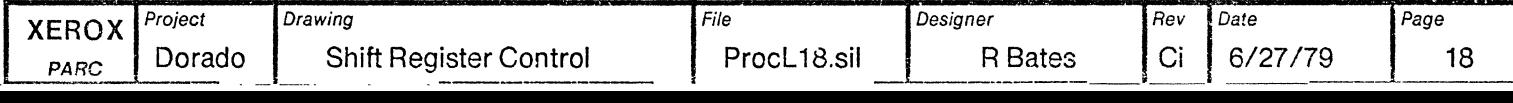

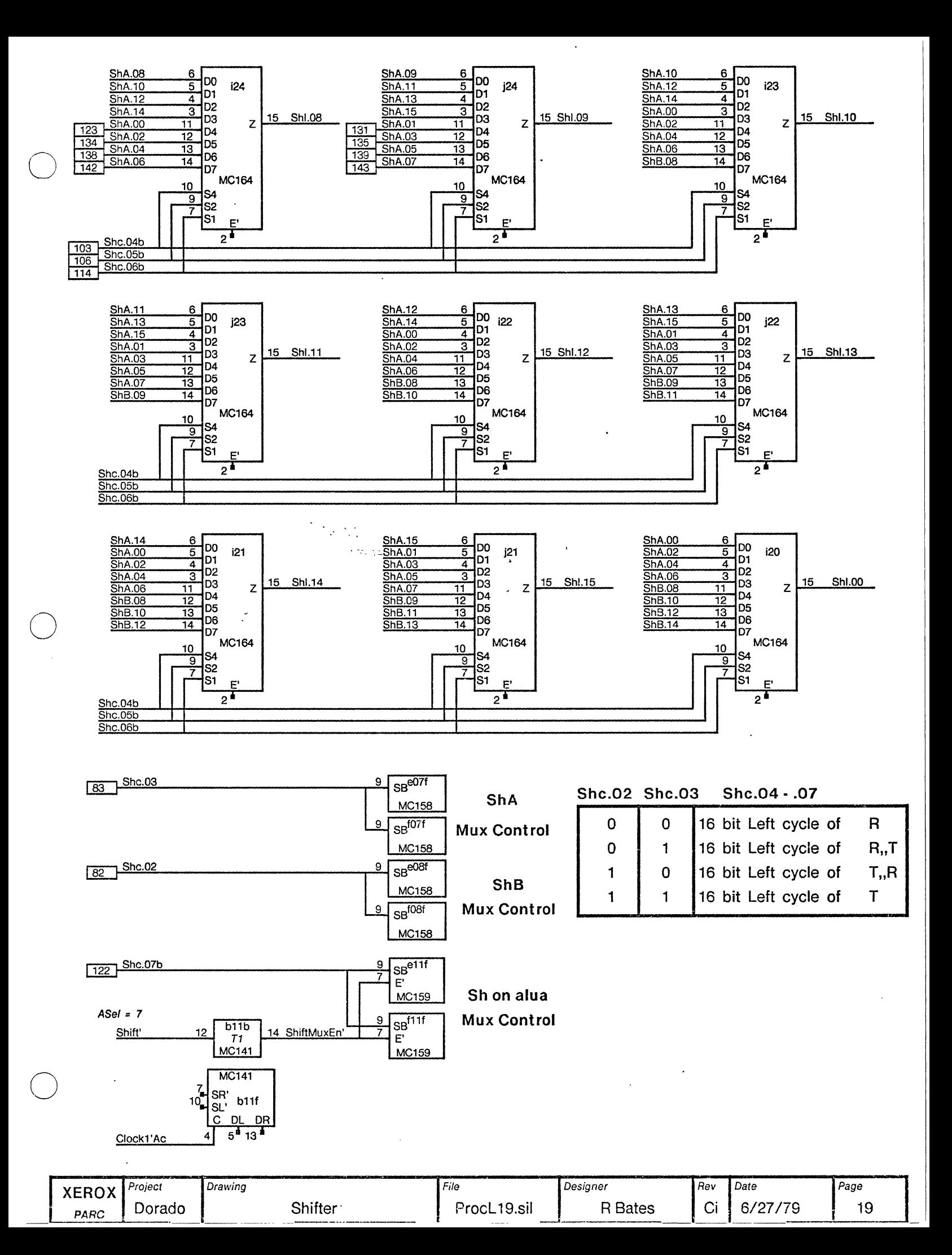

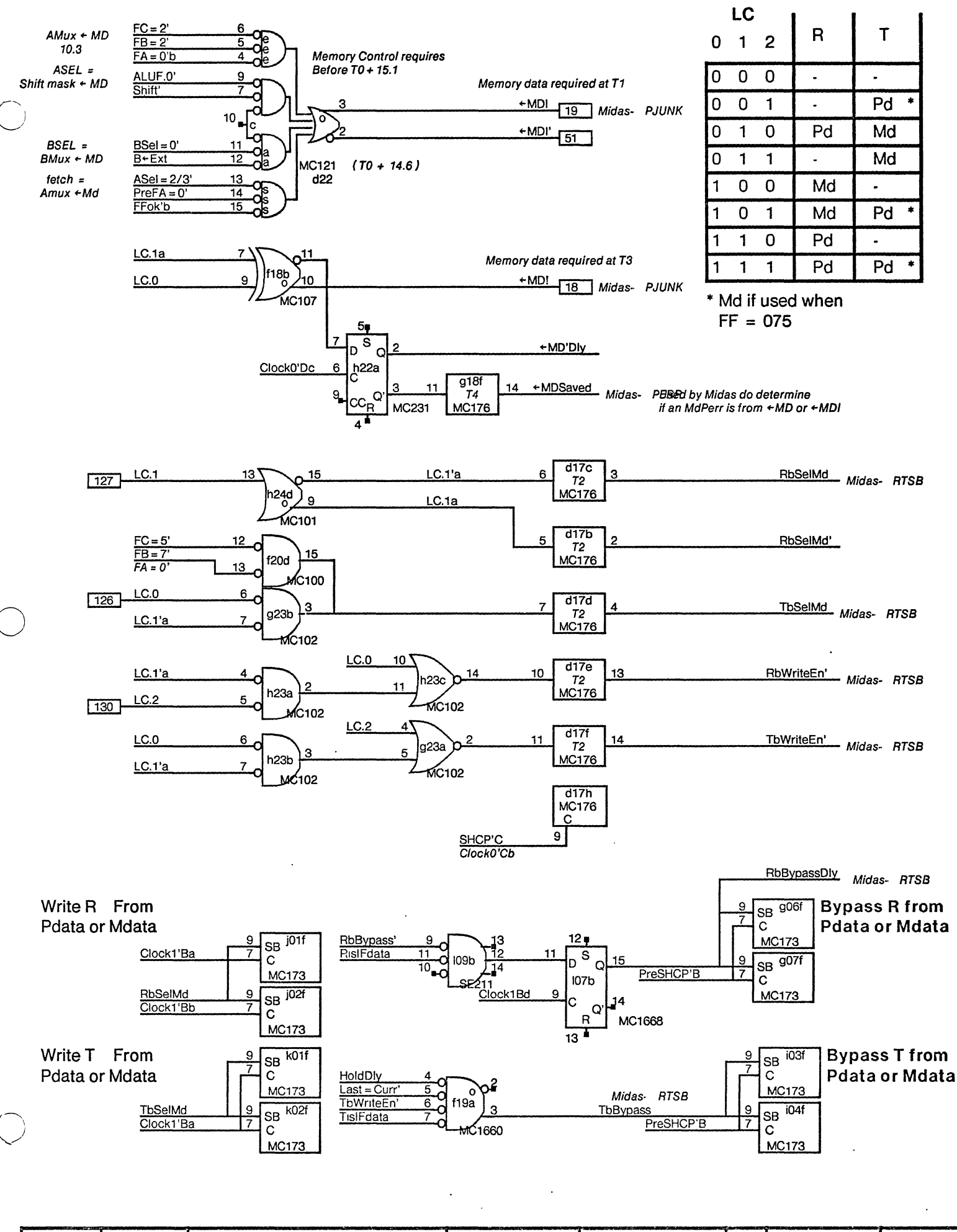

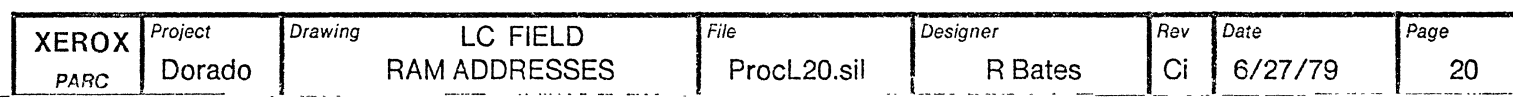

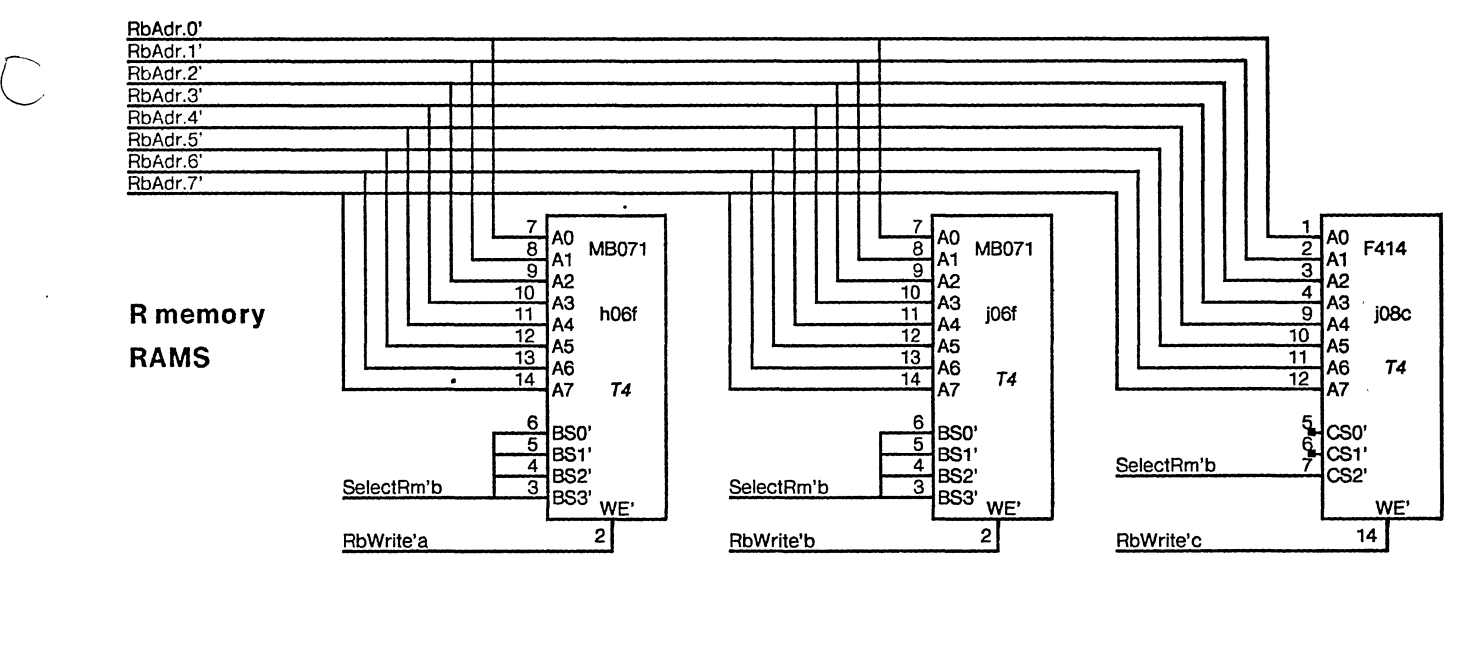

o

 $\ddot{\phantom{a}}$ 

Bits 8-11 Bits 12-15 Parity bit

![](_page_21_Figure_7.jpeg)

Bits 8-11 Bits 12-15 Parity bit

![](_page_21_Figure_11.jpeg)

![](_page_21_Picture_243.jpeg)

![](_page_22_Figure_0.jpeg)

![](_page_23_Figure_0.jpeg)

![](_page_24_Figure_0.jpeg)

![](_page_24_Picture_336.jpeg)

![](_page_25_Figure_0.jpeg)

![](_page_26_Figure_0.jpeg)

![](_page_26_Figure_1.jpeg)

![](_page_26_Picture_130.jpeg)

 $\overline{a}$ 

![](_page_27_Figure_0.jpeg)

![](_page_27_Picture_363.jpeg)

![](_page_28_Figure_0.jpeg)

Board B in right half of ALTO word Board A will be in the left half

#### **Midas Control**

![](_page_28_Figure_3.jpeg)

![](_page_28_Picture_275.jpeg)

![](_page_28_Picture_276.jpeg)

![](_page_29_Figure_0.jpeg)

![](_page_29_Picture_747.jpeg)

![](_page_30_Figure_0.jpeg)

![](_page_30_Picture_333.jpeg)

The Following Signals are provided 50 ohm termination values

by the addition of 100 ohm 1/4 w descrete resistors in parallel with the normal sip

StkSel'a **StkSela** RbAdr.0' RbAdr.1' RbAdr.2' RbAdr.3' RSTK.0a RSTK.1a RSTK.2a RSTK.3a RbWadr.0' RbWadr<sub>i</sub>1' RbWadr<sub>i</sub>2' RbWadr.3' RbWadr.4' RbWadri5' RbWadr<sub>i</sub>6' RbWadr.7'

For additional information or the rework instructions see [IVY]<DoradoLogic>ProcL-MWRev-Ch-to-Ci-Rework.sil

![](_page_31_Picture_49.jpeg)

![](_page_32_Picture_27.jpeg)

 $\left($ 

 $\big($ 

Muffler

Spare =  $19$ 

 $\ddot{\phantom{a}}$ 

![](_page_32_Picture_28.jpeg)

 $\ddot{\phantom{0}}$ 

 $\ddot{\phantom{0}}$ 

# Use Dorado Proms to define the following Proms:

o

o

![](_page_33_Picture_40.jpeg)

![](_page_33_Picture_41.jpeg)

 $\alpha$ 

 $\ddot{\phantom{a}}$ 

 $\mathcal{A}$ 

 $\mathcal{A}^{\mathcal{A}}$ 

![](_page_34_Picture_259.jpeg)

'~'J. " " "

ALUCarry!:  $11(1)$ 

------------------.-.. -----.- .\_--------

![](_page_35_Picture_180.jpeg)

15-Sep-80 13:04:33

 $\sim$  $7(1)$ 

 $\gamma_{\rm{in}}$ 

Page  $\overline{\mathbf{3}}$ 

 $\ddot{\phantom{a}}$ 

![](_page_36_Picture_23.jpeg)

 $\sim$ 

---------------- ~~~~----~~-~~-~.-=---------------~-----------

 $\bullet$ 

 $\mathbf{r}$ 

![](_page_37_Picture_77.jpeg)

 $\bar{a}$ 

 $\mathcal{L}^{\pm}$ 

 $\ddot{\phantom{a}}$ 

 $29(1)$ 

 $\ddot{\phantom{0}}$ J.

 $\overline{\phantom{a}}$ 

![](_page_38_Picture_163.jpeg)

![](_page_39_Picture_201.jpeg)

 $\ddot{\phantom{a}}$ 

------------ ----------------

![](_page_40_Picture_124.jpeg)

 $\hat{\bullet}$ 

![](_page_40_Picture_125.jpeg)

Md.11:<br>Md.12:

![](_page_41_Picture_74.jpeg)

MuxData7: 28(1) 29(2)<br>NewStkPVal': 24(1)<br>Next.O!: 12(1)<br>Next.O': 12(3)<br>Next.1!: 12(3)<br>Next.1!: 12(3)<br>Next.2!: 12(3)<br>Next.2!: 12(3)<br>Next.3: 12(3)<br>NextMacro: 22(2)<br>NextMacroDly: 22(1) 24(1)<br>NextMacroDly: 22(1) 24(1)<br>NextMacr

![](_page_41_Picture_75.jpeg)

PreDblClock'B%: 30(1)<br>PreFA=0: 13(2)<br>PreFA=0': 13(1)

PrefA=0':  $13(1)$  20(1)<br>PrefA=1':  $13(1)$  14(1)

PrefA=1':  $13(1) 14(1) 15(1)$ 

--------------------------

PreFA=0:

 $\overline{\phantom{a}}$ 

 $\ddot{\phantom{0}}$  $\ddot{\phantom{a}}$   $\ddot{\phantom{0}}$ 

 $\bar{u}_k$ 

 $\ddot{\phantom{a}}$ 

 $\ddot{\phantom{a}}$ 

 $\bar{\gamma}$ 

![](_page_42_Picture_59.jpeg)

 $\mathcal{A}$ 

 $\sim$ 

- ------------ ---------

![](_page_43_Picture_167.jpeg)

 $\hat{\bullet}$ 

 $\ddot{\phantom{a}}$ 

![](_page_43_Picture_168.jpeg)

 $\mathcal{L}$ 

 $\ddot{\phantom{a}}$ 

-----\_.\_-------

![](_page_44_Picture_98.jpeg)

StkPSave.3: 25(1)

o

![](_page_45_Picture_103.jpeg)